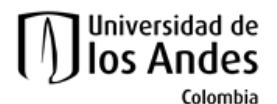

Facultad de Ingeniería Departamento de Ingeniería de Sistemas y Computación Algorítmica y Programación por Objetos II (Honores)

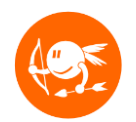

# Reto Nivel 7- VBA

#### **Descripción global**

Durante el curso se realizan diferentes retos que permiten al estudiante aplicar las habilidades aprendidas durante cada nivel del curso en diferentes lenguajes y ambientes de programación.

El desarrollo de los retos es opcional y en caso de no ser desarrollado no tiene ninguna incidencia negativa en la nota final del nivel.

#### **Objetivos**

El objetivo de este ejercicio es que el estudiante comprenda y adquiera práctica en:

Uso de las instrucciones básicas del lenguajes VBA

Este reto debe ser realizado de manera **INDIVIDUAL**.

#### **Preparación**

1. Descargue del sitio del curso el archivo N7\_reto.zip, descomprímalo y abra el archivo **.xlsm** en Excel. De ser necesario al abrirlo seleccione la opción Habilitar contenido.

#### **Parte 1: Instrucciones condicionales**

1. Complete la función **APROXIMACIONCUPI2** siguiendo las reglas de aproximación del curso

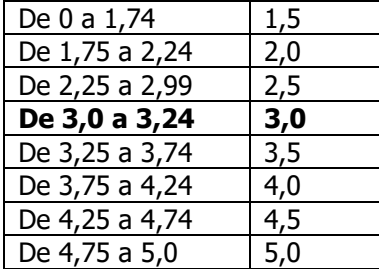

## **Parte 2: Instrucciones ciclicas**

1. Complete la clase **BUSCARBINARIO**

 Tenga en cuenta que se asume que el conjunto de valores en el que se busca se encuentra ordenado ascendentemente.

### **Entrega**

Este ejercicio debe ser realizado de manera **INDIVIDUAL**.

1. Construya el archivo entregable con el ejercicio completo. No olvide revisar que su entrega cumple con lo especificado en las normas del curso referentes a entregas de ejercicios. Consultar:

<http://cupi2.uniandes.edu.co/sitio/index.php/cursos/apo1/normas-administrativas>

2. Entregue el archivo del ejercicio vía SicuaPlus, de acuerdo con las normas, fecha y hora de entrega.

**NOTA.** No olvide:

1. Renombrar el archivo de entrega con su login de estudiante. El nombre del archivo que contiene el ejercicio debe cumplir el siguiente formato:

n<nivel del ejercicio>\_<login estudiante>.zip (por ejemplo: n5\_tsuarez.zip)